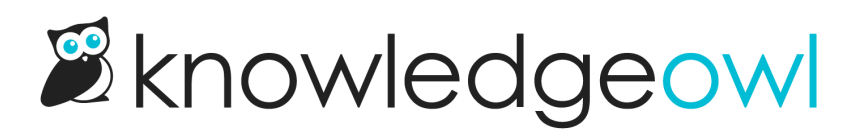

## Tag library displayed alphabetically

Last Modified on 12/28/2022 12:24 pm EST

In the last few weeks, we've added a lot of functionality to the Tag Library, including the ability to have [hidden/internal](http://support.knowledgeowl.com/help/new-functionality-hide-tags-from-readers) tags and the ability to [merge](http://support.knowledgeowl.com/help/new-merge-tags) tags. As we made those updates, we realized that the Tag Library was displaying tags in the order they'd been created. This didn't seem like a very intuitive order.

We've updated the Tag Library so that it now displays your tags alphabetically.

The display is case-sensitive; it displays all tags beginning with a capital letter first, followed by tags beginning with a lowercase letter. So if you're using mixed-case tags, the ordering would be something like:

- Apple
- Zebra
- appointment
- zoo

We hope this change makes the Tag Library even easier to use. Let us know if there are other changes you'd like to see on this page!